## **ΕΡΓΑΣΤΗΡΙΟ 5: Είσοδος/Έξοδος Χαρακτήρων**

Στο εργαστήριο αυτό, θα ασχοληθούμε με θέματα εισόδου/εξόδου και θα εξοικειωθούμε με τη χρήση συναρτήσεων που μας παρέχει η C για την είσοδο και την έξοδο χαρακτήρων (getchar και putchar).

**Άσκηση 1:** Κατασκευάστε πρόγραμμα C που να εκτυπώνει τους χαρακτήρες με ASCII κωδικό που είναι πολλαπλάσιο του 3, και μεταξύ 33 και 105, μαζί με τους κωδικούς αυτούς. Παρατηρήστε την έξοδο του προγράμματος σε σχέση με τον παρακάτω πίνακα των ASCII κωδικών:

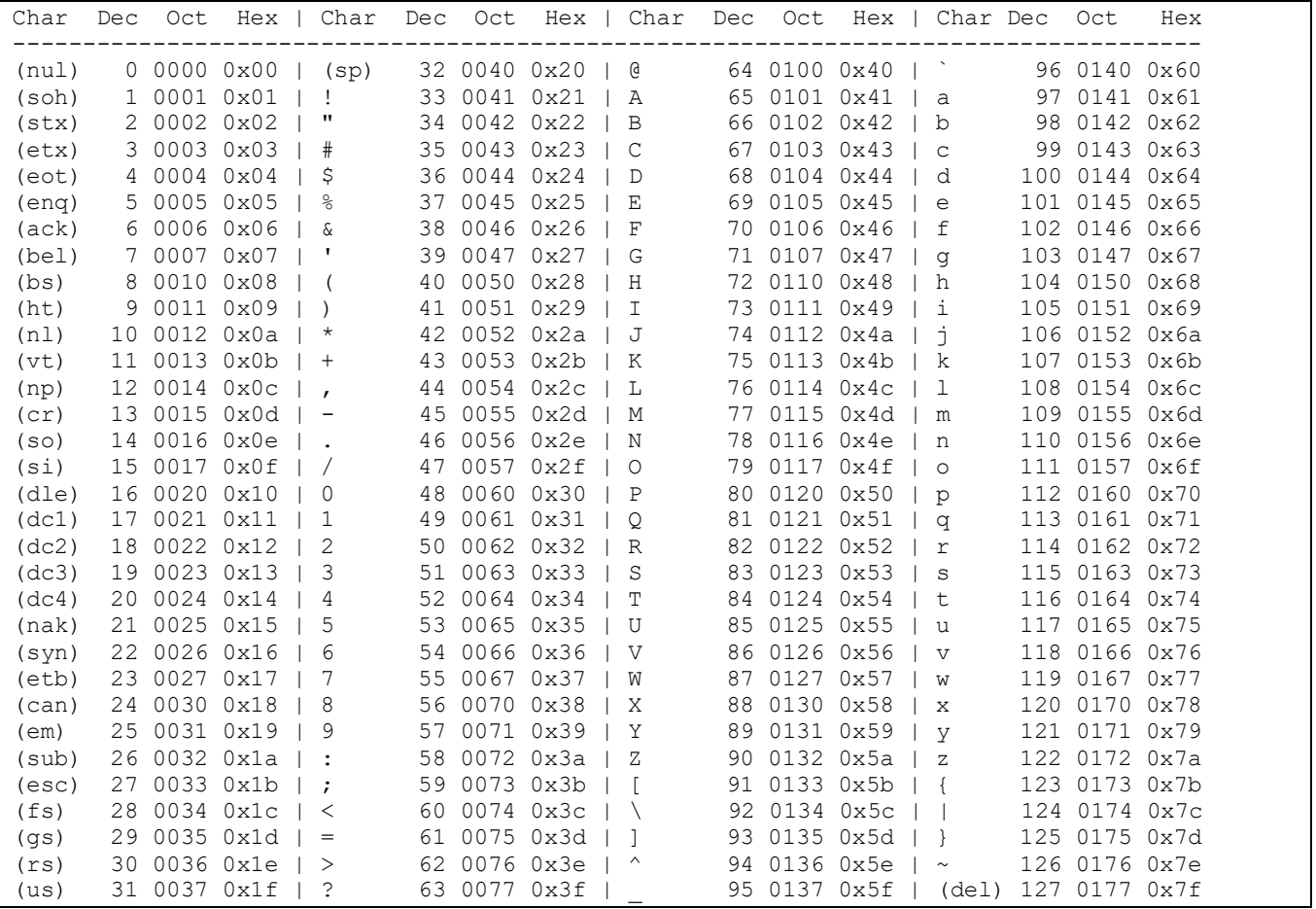

## **Άσκηση 2:**

**2.1** Κατασκευάστε πρόγραμμα C που να εκτυπώνει στην οθόνη σχήμα με την ακόλουθη μορφή:

\* \*\* \*\*\* \*\*\*\* \*\*\*\*\* \*\*\*\*\*\*

Το πλήθος των γραμμών που θα εκτυπωθούν να το ορίσετε με #define.

H συνάρτηση putchar(int c) εκτυπώνει τον χαρακτήρα που αντιστοιχεί στον ASCII κωδικό που δέχεται σαν όρισμα.

```
Ισοδύναμες χρήσεις: putchar('*') ή putchar(42)
όπου 42 είναι ο ASCII κωδικός του χαρακτήρα *.
```
**2.2** Κατασκευάστε πρόγραμμα C που να εκτυπώνει στην οθόνη σχήμα με την ακόλουθη μορφή (και εδώ να χρησιμοποιήσετε #define για τον ορισμό του πλήθους των γραμμών που θα εκτυπωθούν):

 $\star$  \*\*\* \*\*\*\*\* \*\*\*\*\*\*\* \*\*\*\*\*\*\*\*\* \*\*\*\*\*\*\*\*\*\*\*

## **Άσκηση 3:**

**3.1** Αντιγράψτε το αρχείο capitalize.c από την ιστοσελίδα του μαθήματος, μεταγλωττίστε το και εκτελέστε το με είσοδο το ίδιο το πηγαίο αρχείο capitalize.c. Παρατηρήστε τη λειτουργία του.

```
/* File: capitalize.c */
#include <stdio.h>
main()
{ int ch; /* Be careful! Declare ch as int because of getchar() and EOF */
 ch = qetchar(); \frac{1}{2} /* Read first character */
 while (ch != EOF) { \prime /* Go on if we didn't reach end of file */if (ch >= 'a' && ch \leq 'z') \qquad /* If lower case letter */
     ch = ch - ('a'-'A'); /* Move 'a'-'A' positions in the ASCII table */
   putchar(ch); \frac{1}{2} /* Print out character */
   ch = qetchar(); \frac{1}{2} /* Read next character */
  }
}
```
H συνάρτηση getchar() διαβάζει έναν χαρακτήρα από την είσοδο και επιστρέφει τον ASCII κωδικό του χαρακτήρα. Αν δεν υπάρχει άλλος χαρακτήρας για διάβασμα στην είσοδο, επιστρέφει την ειδική ακέραια τιμή EOF που είναι ορισμένη στο stdio.h.

**3.2** Κατασκευάστε το πρόγραμμα lowercase.c, ώστε να κάνει το αντίστροφο, δηλαδή να μετατρέπει τους χαρακτήρες που εμφανίζονται με κεφαλαία γράμματα σε χαρακτήρες με μικρά γράμματα.

**3.3** Τροποποιήστε το πρόγραμμά σας, ώστε να μετατρέπονται ταυτόχρονα και οι κεφαλαίοι χαρακτήρες σε μικρούς και οι μικροί σε κεφαλαίους.

**3.4** Κωδικοποίηση κειμένου: Θα τροποποιήσουμε λίγο το πρόγραμμα μας και θα δημιουργήσουμε έναν απλοϊκό τρόπο για να κωδικοποιήσουμε ένα κείμενο.

**3.4.1** Δημιουργήστε ένα αρχείο κειμένου με όνομα text και πληκτρολογήστε σε αυτό ένα τυχαίο κείμενο.

**3.4.2** Τροποποιήστε το πηγαίο αρχείο capitalize.c, ώστε να διαβάζει από την είσοδο χαρακτήρες και, για καθένα απ' αυτούς, να εκτυπώνει στην έξοδο τον χαρακτήρα που έχει ASCII κωδικό αυξημένο κατά ένα σε σχέση με αυτόν του χαρακτήρα που διάβασε. Ονομάστε το νέο αρχείο encode.c και μεταγλωττίστε το για να δημιουργηθεί το εκτελέσιμο encode.

**3.4.3** Εκτελέστε το πρόγραμμα encode με ανακατεύθυνση εισόδου από το αρχείο text.

**3.4.4** Εκτελέστε το πρόγραμμα encode με ανακατεύθυνση εισόδου από το αρχείο text και ανακατεύθυνση εξόδου στο αρχείο encoded\_text.

**3.4.5** Δημιουργήστε το πηγαίο αρχείο decode.c ώστε να διαβάζει από την είσοδο χαρακτήρες και, για καθένα απ' αυτούς, να εκτυπώνει τον χαρακτήρα με ASCII κωδικό μειωμένο κατά ένα σε σχέση με αυτόν που διάβασε.

**3.4.6** Μεταγλωττίστε το και εκτελέστε το με ανακατεύθυνση της εισόδου από το αρχείο encoded\_text.

**3.4.7** Εκτελέστε το πρόγραμμα decode για την αποκωδικοποίηση ενός κωδικοποιημένου κειμένου, έτσι ώστε να παίρνει την είσοδό του απ' ευθείας από το πρόγραμμα encode, το οποίο να καλείται έτσι ώστε να κωδικοποιεί το αρχείο text, χωρίς να χρησιμοποιήσετε το ενδιάμεσο αρχείο encoded\_text.